Al Dirigente Scolastico dell'I.T.I.S. "Max Planck" 31020 Lancenigo di Villorba (TV)

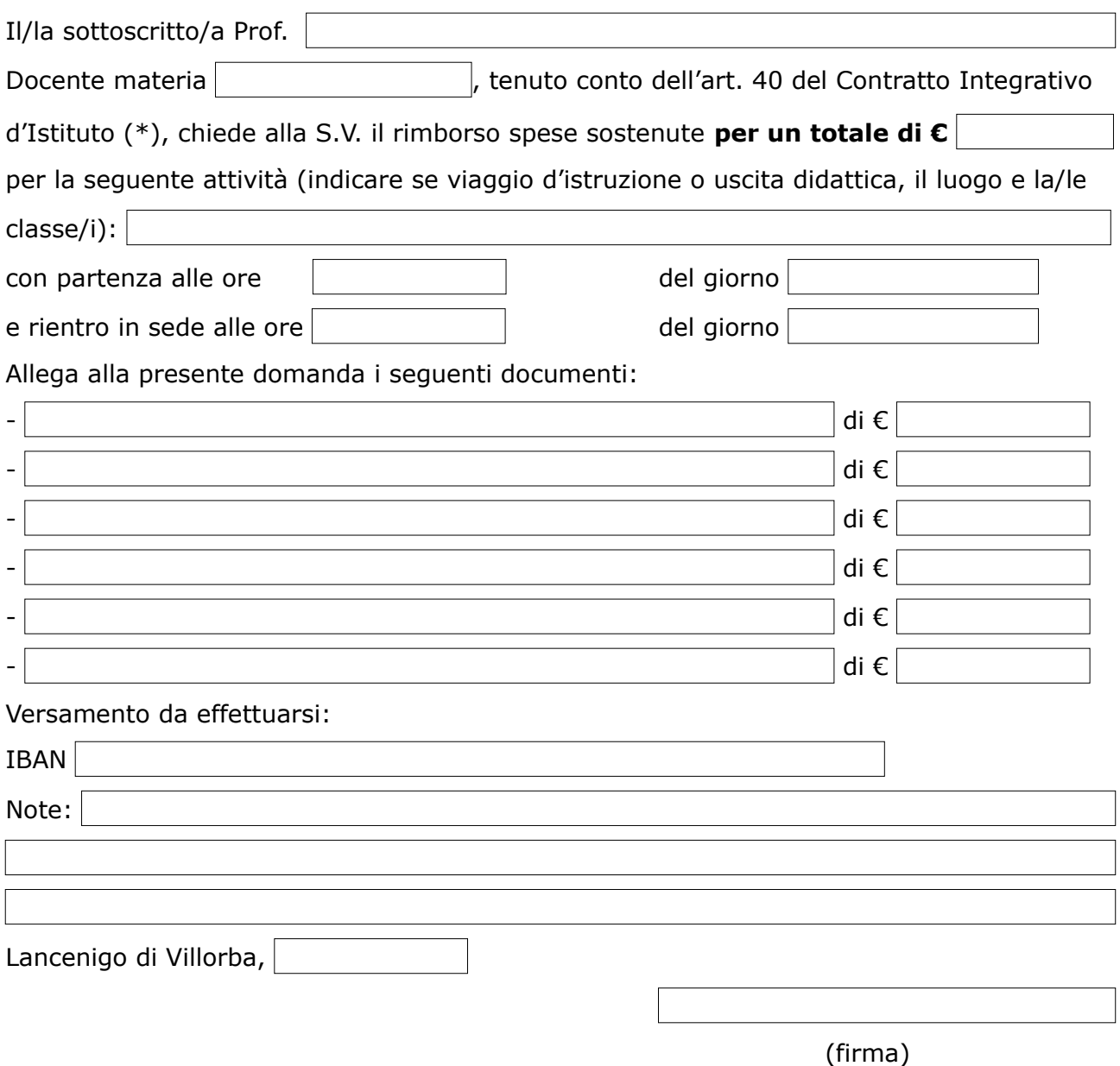

## (\*) **Art. 40- Impegno del personale docente in uscite didattiche**

1. Viene riconosciuto ai docenti impegnati in viaggi d'istruzione e in visite guidate che si svolgono in un tempo superiore alle 8 ore, il rimborso del pasto, dei biglietti di ingresso a Musei o similari e dei trasporti pubblici dietro presentazione di idonea documentazione fiscale da allegare al modulo predisposto dall'Istituto e compilato in ogni sua parte, modulo da presentarsi entro tre giorni dall'effettuazione dell'uscita, all'ufficio contabilità. Non saranno accettati moduli incompleti né tardivi.

2. Nel caso venga richiesto il solo rimborso del pasto dovrà essere rispettato il limite previsto dall'art. 5 del DPR n. 395/88 e rideterminato dall'1/1/1996 (G.U. del 18/4/1996) che ammonta a 22,26 euro per un solo pasto ed € 44,26 per due pasti.

**Note:** Il modulo per la richiesta di rimborso delle spese sostenute per uscita didattica/viaggio d'istruzione, unitamente a copia dei giustificativi di spesa, deve essere inviato via mail all'indirizzo: [TVTF04000t@istruzione.it.](mailto:TVTF04000t@istruzione.it)

I giustificativi di spesa originali devono essere consegnati all'Ufficio Contabilità all'A.A. Consuelo Zanatta in orario di Segreteria (in caso di più viaggi e/o uscite didattiche la documentazione deve essere presentata già suddivisa).

**I moduli incompleti, modificati e/o inviati tardivamente non saranno presi in considerazione.**